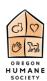

## To see your schedule in Mindbody

- Go to your Mindbody account.
- Click on your name in the upper right corner.

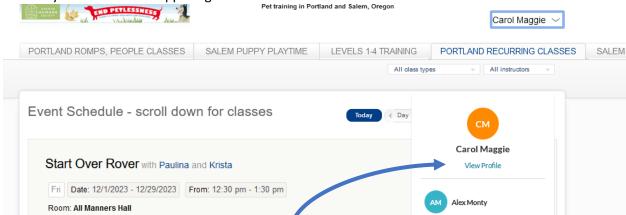

- Click on View profile.
- This will open up a window that has my schedule:

classes, bring your dog with you!

relationship. This class is for dogs 4 months and older and is \$150 fg

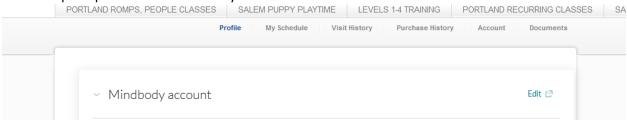

Add family member 🛮

Click on my schedule and you will see what classes you have coming up.

In this fun and informative class, you and your new dog will be able to fond as well as learn all you need

The first class will be a people only training session where you will learn expert tips, helpful advice and trayour dog at home for this first class. You will receive hope work after this class to work on with your dog t

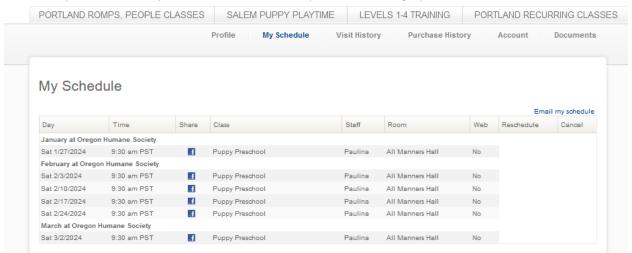

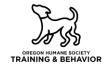